# **МИНИСТЕРСТВО ТРАНСПОРТА РОССИЙСКОЙ ФЕДЕРАЦИИ ФЕДЕРАЛЬНОЕ ГОСУДАРСТВЕННОЕ БЮДЖЕТНОЕ ОБРАЗОВАТЕЛЬНОЕ УЧРЕЖДЕНИЕ ВЫСШЕГО ОБРАЗОВАНИЯ «РОССИЙСКИЙ УНИВЕРСИТЕТ ТРАНСПОРТА (МИИТ)»**

# СОГЛАСОВАНО: УТВЕРЖДАЮ:

Выпускающая кафедра ИТ Директор ИТТСУ Заведующий кафедрой ИТ

Fiafaceles

В.Н. Тарасова  $\mathbb{W}\mathbb{R}$  П.Ф. Бестемьянов

05 сентября 2017 г. 08 сентября 2017 г.

Кафедра "Машиноведение, проектирование, стандартизация и сертификация"

Автор Болотина Александра Борисовна, к.т.н.

# **РАБОЧАЯ ПРОГРАММА УЧЕБНОЙ ДИСЦИПЛИНЫ**

# **Компьютерная графика**

Направление подготовки: 27.03.05 – Инноватика

Год начала подготовки 2017

Профиль: Управление инновациями (по отраслям и сферам экономики) Квалификация выпускника: Бакалавр Форма обучения: очная

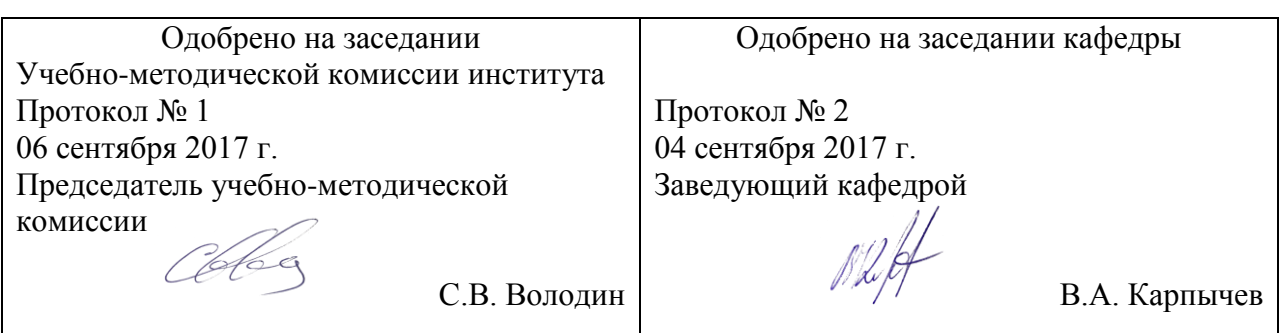

## **1. ЦЕЛИ ОСВОЕНИЯ УЧЕБНОЙ ДИСЦИПЛИНЫ**

Целями освоения учебной дисциплины (модуля) «Компьютерная графика» являются: формирование у будущих выпускников базовых знаний и основных навыков в области современных компьютерных технологий, использующихся в инженерной деятельности, достаточных для профессиональной деятельности связанных с оценкой и управлением инновационными проектами. Знание дисциплины «Компьютерная графика» формирует основные профессиональные навыки, необходимые для изучения специальных дисциплин.

### **2. МЕСТО УЧЕБНОЙ ДИСЦИПЛИНЫ В СТРУКТУРЕ ОП ВО**

Учебная дисциплина "Компьютерная графика" относится к блоку 1 "Дисциплины (модули)" и входит в его вариативную часть.

#### **2.1. Наименования предшествующих дисциплин**

Для изучения данной дисциплины необходимы следующие знания, умения и навыки, формируемые предшествующими дисциплинами:

#### **2.1.1. Инженерная графика**:

Знания: - методы построения, чертежей деталей и трехмерных моделей с применением программ компьютерной графики;- приемы и принципы формирования изображений в приложениях инженерной графики.

Умения: - выполнить анализ деталей изображений и получать нужную информацию.

Навыки: - формирования 3D моделей и чертежей в приложениях инженерной графики

#### **2.1.2. Информационные технологии**:

Знания: - методы и приемы работы на персональном компьютере;- назначение основных пакетов прикладных программ- знать назначение средств коммуникационных технологий

Умения: -использовать персональный компьютер и пакеты прикладных программ для решения офисных задач.

Навыки: - технологиями работы с компьютером и средствами коммуникаций.

#### **2.2. Наименование последующих дисциплин**

#### **3. ПЛАНИРУЕМЫЕ РЕЗУЛЬТАТЫ ОБУЧЕНИЯ ПО ДИСЦИПЛИНЕ (МОДУЛЮ), СООТНЕСЕННЫЕ С ПЛАНИРУЕМЫМИ РЕЗУЛЬТАТАМИ ОСВОЕНИЯ ОБРАЗОВАТЕЛЬНОЙ ПРОГРАММЫ**

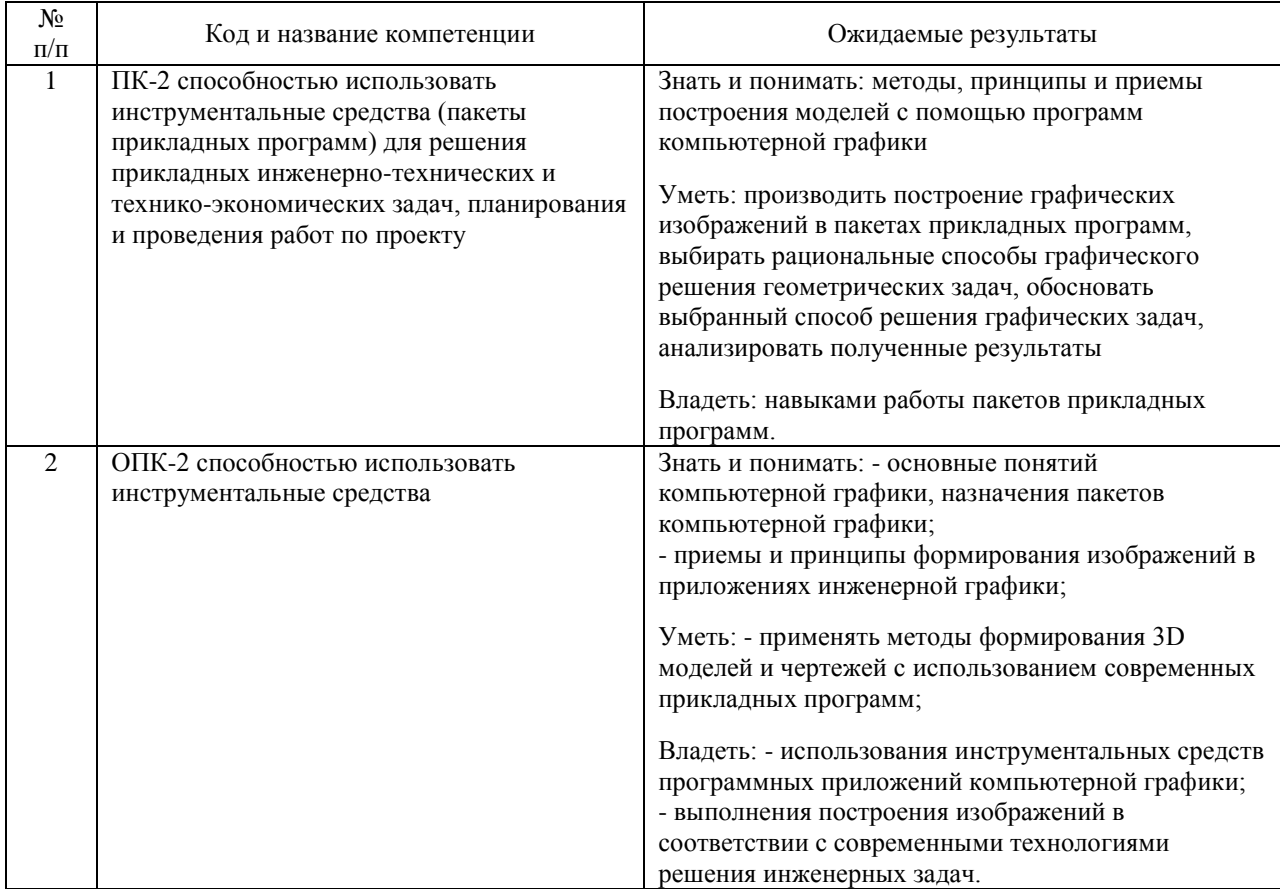

#### В результате освоения дисциплины студент должен:

### **4. ОБЪЕМ ДИСЦИПЛИНЫ (МОДУЛЯ) В ЗАЧЕТНЫХ ЕДИНИЦАХ И АКАДЕМИЧЕСКИХ ЧАСАХ**

#### **4.1. Общая трудоемкость дисциплины составляет:**

5 зачетных единиц (180 ак. ч.).

#### **4.2. Распределение объема учебной дисциплины на контактную работу с преподавателем и самостоятельную работу обучающихся**

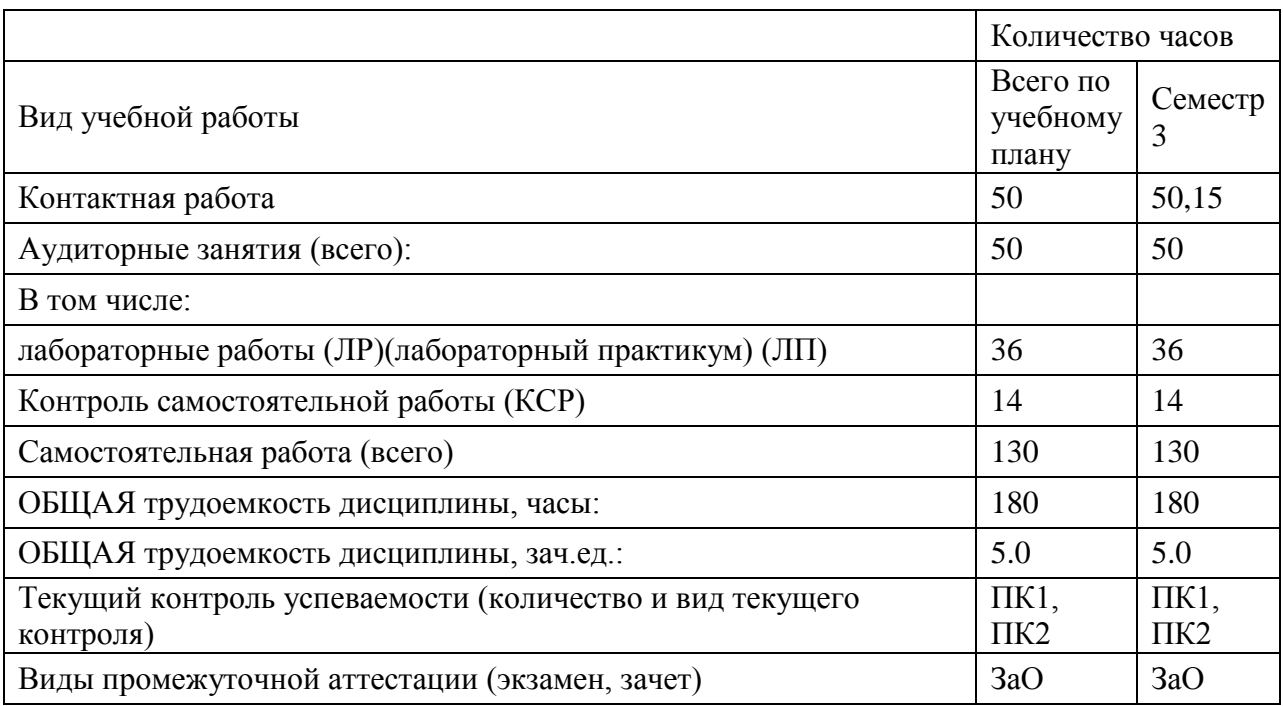

# **4.3. Содержание дисциплины (модуля), структурированное по темам (разделам)**

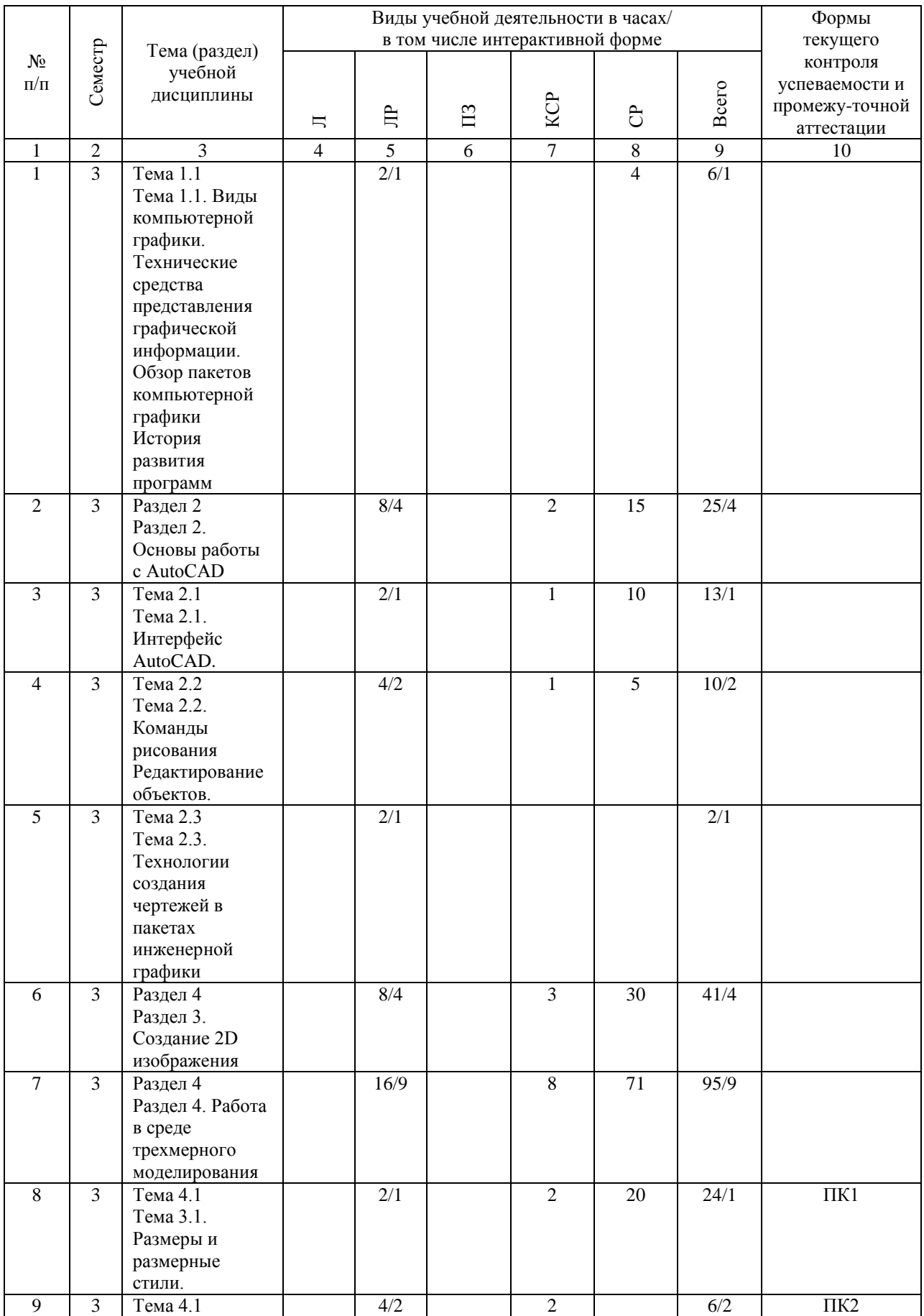

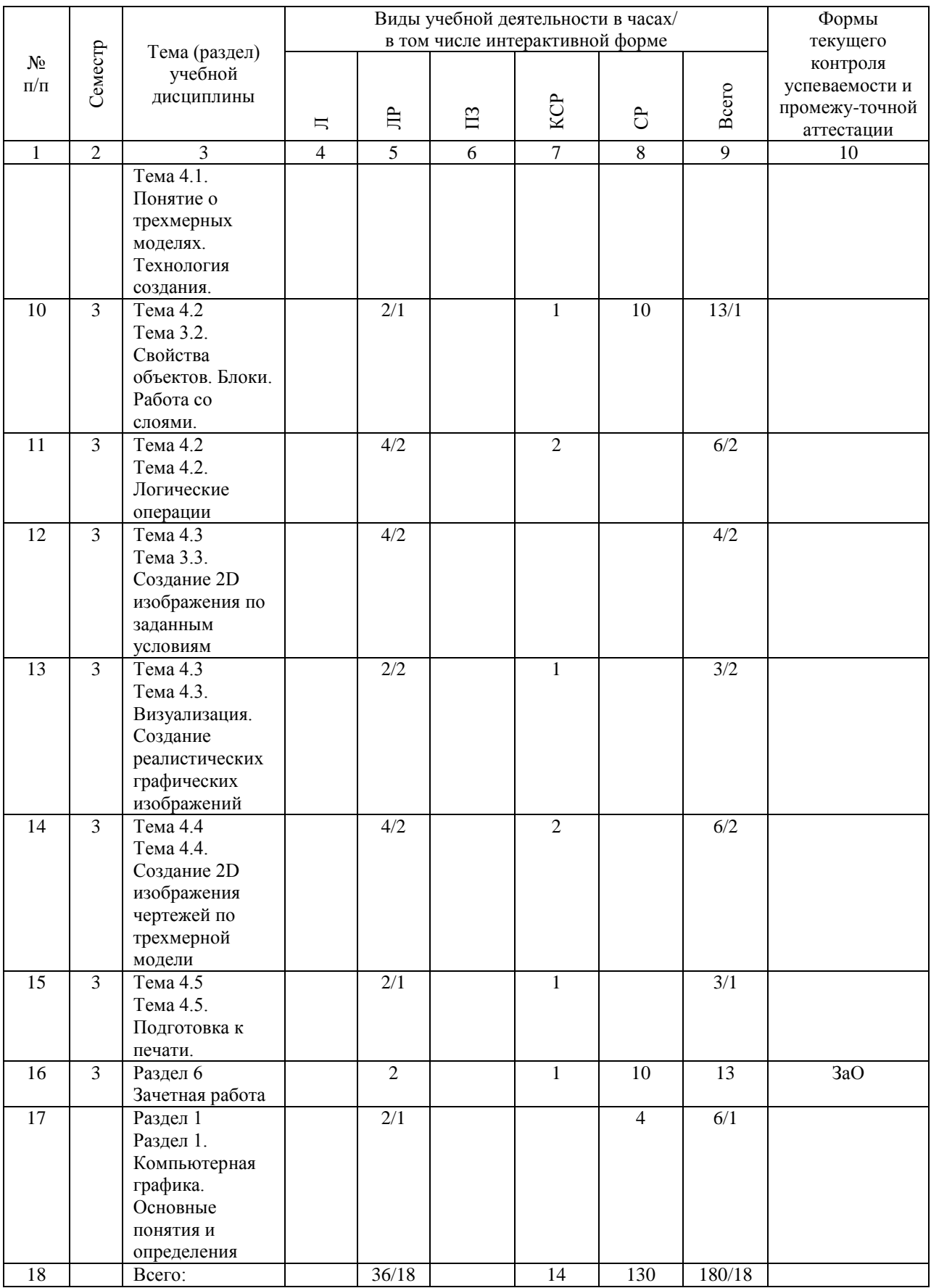

## **4.4. Лабораторные работы / практические занятия**

Практические занятия учебным планом не предусмотрены.

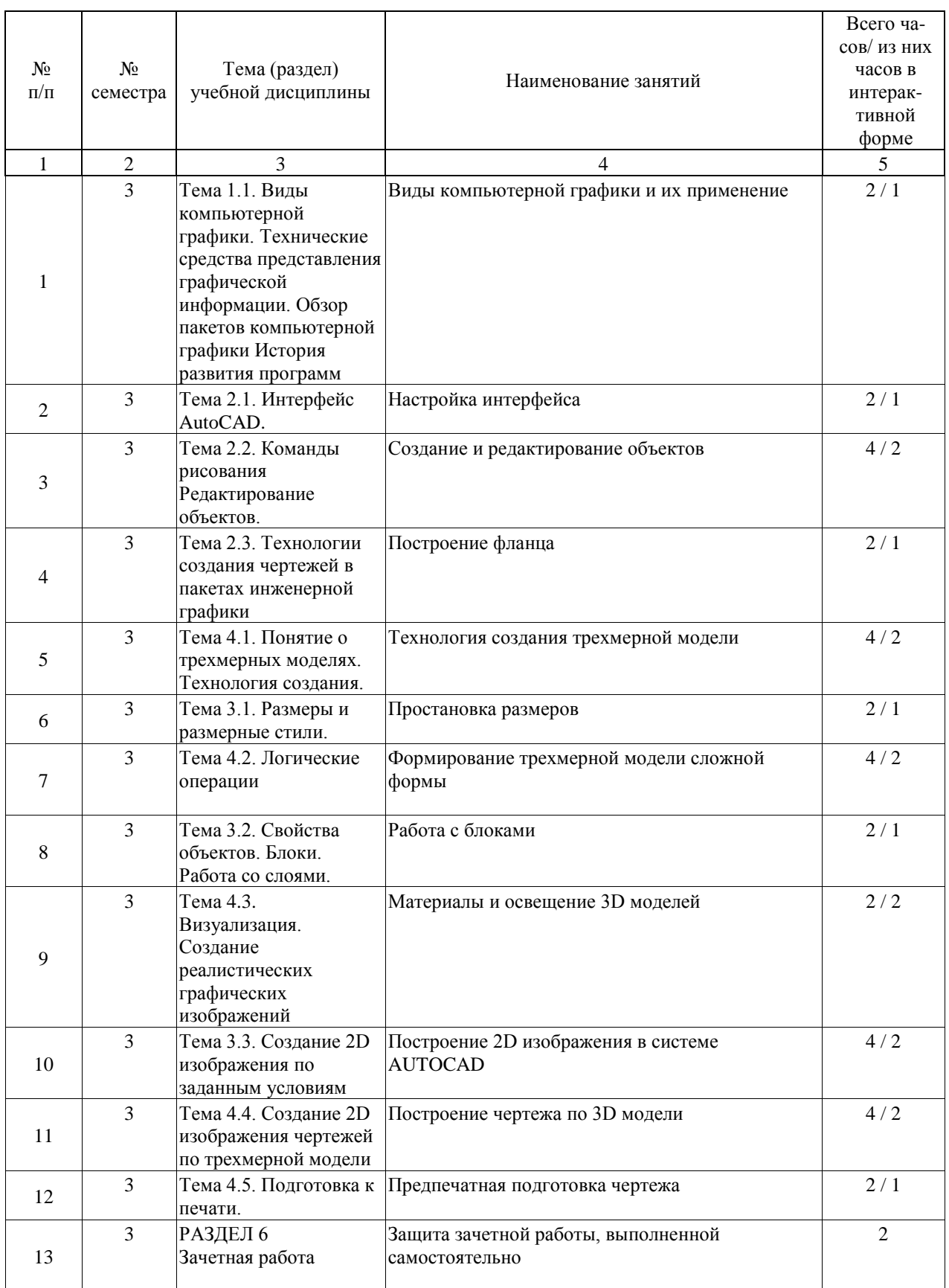

Лабораторные работы предусмотрены в объеме 36 ак. ч.

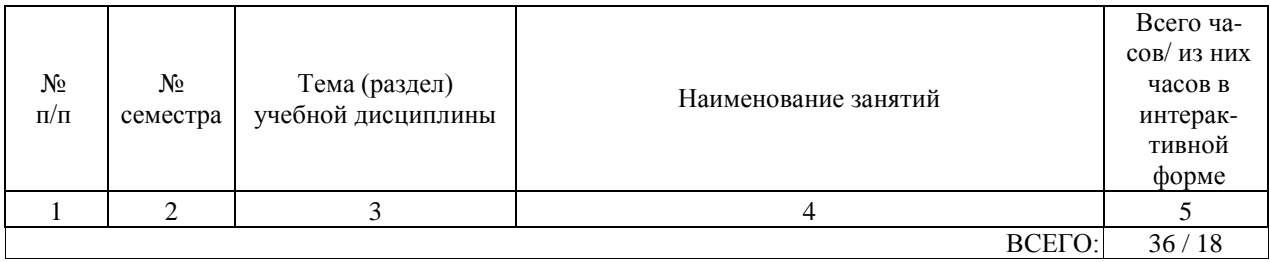

# **4.5. Примерная тематика курсовых проектов (работ)**

Курсовые работы (проекты) учебным планом не предусмотрены.

#### **5. ОБРАЗОВАТЕЛЬНЫЕ ТЕХНОЛОГИИ**

Преподавание дисциплины «Компьютерная графика» осуществляется в форме лабораторных занятий и предусматривает использование иллюстративных материалов разбор методов построения изображений, обсуждение вопросов, направленных на разработку технологии формирования модели; самостоятельное построение изображений. Дополнительным является обучение по книгам и справочным материалам. Преобладающий метод: объяснительно-иллюстративный. Также используются интерактивные формы: «занятие-визуализация»,. На занятиях решаются конкретные задачи по построению изображения. В начале занятия на примере излагается и разбирается решение типовой задачи, затем выдаются задания. В процессе выполнения заданий и по завершению работы проводится обсуждение решения, анализ ошибок и способ поиска рационального решения.

Самостоятельная работа студента организованна с использованием традиционных и интерактивных технологий. К традиционным видам работы относятся работа с книгами и учебниками. Интерактивные технологии применяются при работе с электронными пособиями и самостоятельном поиске информации в сети INTERNET. Оценка полученных знаний, умений и навыков основана на модульно-рейтинговой технологии. Весь курс разбит на разделы, представляющие собой логически завершенный объём учебной информации. Фонды оценочных средств освоенных компетенций включают как вопросы теоретического характера для оценки знаний, так и задания практического содержания для оценки умений и навыков. Теоретические знания проверяются путём применения таких организационных форм, как индивидуальные и групповые опросы, собеседование на лабораторных занятиях и на консультациях, выполнение контрольных заданий, направленных на выявление знаний и навыков работы

с пакетами инженерной графики.

#### **6. УЧЕБНО-МЕТОДИЧЕСКОЕ ОБЕСПЕЧЕНИЕ ДЛЯ САМОСТОЯТЕЛЬНОЙ РАБОТЫ ОБУЧАЮЩИХСЯ ПО ДИСЦИПЛИНЕ (МОДУЛЮ)**

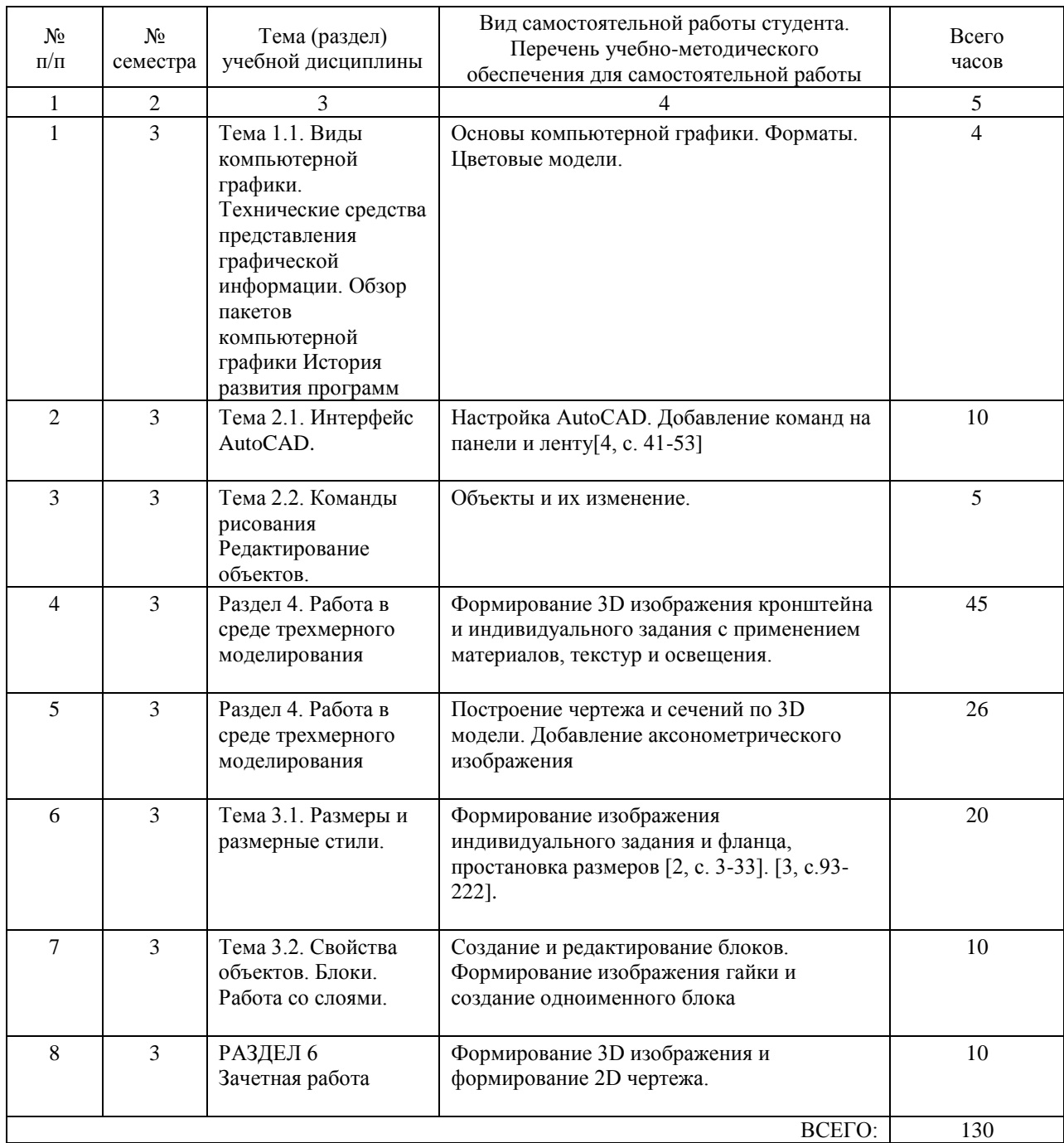

#### **7. ПЕРЕЧЕНЬ ОСНОВНОЙ И ДОПОЛНИТЕЛЬНОЙ ЛИТЕРАТУРЫ, НЕОБХОДИМОЙ ДЛЯ ОСВОЕНИЯ ДИСЦИПЛИНЫ (МОДУЛЯ)**

#### **7.1. Основная литература**

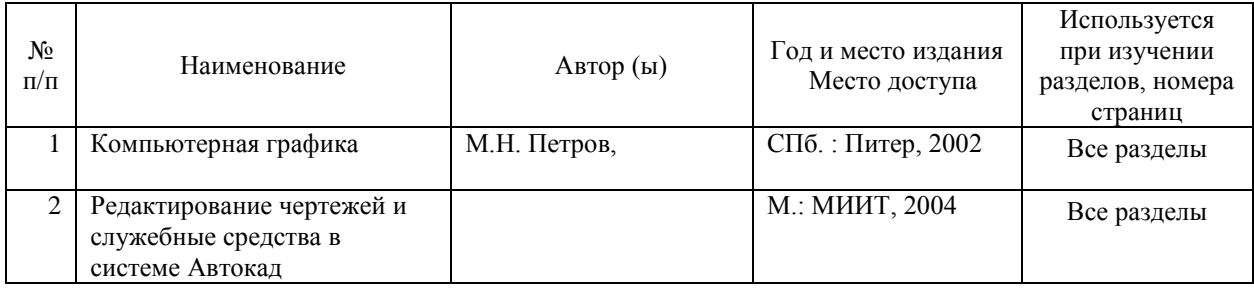

#### **7.2. Дополнительная литература**

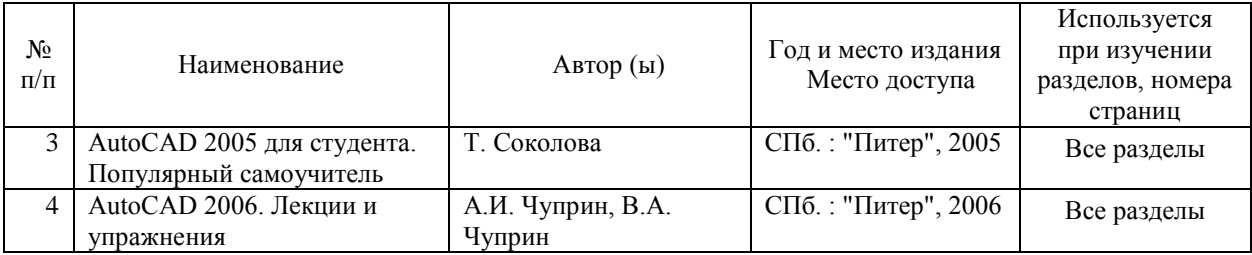

#### **8. ПЕРЕЧЕНЬ РЕСУРСОВ ИНФОРМАЦИОННО-ТЕЛЕКОММУНИКАЦИОННОЙ СЕТИ "ИНТЕРНЕТ", НЕОБХОДИМЫЕ ДЛЯ ОСВОЕНИЯ ДИСЦИПЛИНЫ (МОДУЛЯ)**

1.http://library.miit.ru/ - электронно-библиотечная система Научно-технической библиотеки МИИТ.

2.http://elibrary.ru/ - научно-электронная библиотека.

3. Поисковые системы: Yandex, Google, Mail.

#### **9. ПЕРЕЧЕНЬ ИНФОРМАЦИОННЫХ ТЕХНОЛОГИЙ, ПРОГРАММНОГО ОБЕСПЕЧЕНИЯ И ИНФОРМАЦИОННЫХ СПРАВОЧНЫХ СИСТЕМ, ИСПОЛЬЗУЕМЫХ ПРИ ОСУЩЕСТВЛЕНИИ ОБРАЗОВАТЕЛЬНОГО ПРОЦЕССА ПО ДИСЦИПЛИНЕ (МОДУЛЮ)**

Для проведения лабораторных занятий используется специализированная аудитория с компьютером, проектором и экраном.

Проведения занятий включает применение демонстрационных материалов,

представляемых с помощью компьютера, проектора и экрана. Компьютеры обеспечены стандартными лицензионными программными продуктами и обязательно программным продуктом Autocad 2012.

#### **10. ОПИСАНИЕ МАТЕРИАЛЬНО ТЕХНИЧЕСКОЙ БАЗЫ, НЕОБХОДИМОЙ ДЛЯ ОСУЩЕСТВЛЕНИЯ ОБРАЗОВАТЕЛЬНОГО ПРОЦЕССА ПО ДИСЦИПЛИНЕ (МОДУЛЮ)**

Для проведения аудиторных занятий и самостоятельной работы требуются:

1. Рабочее место преподавателя с персональным компьютером, подключённым к сетям INTERNET. Программное обеспечение Autocad 2012.

2. Специализированная аудитория с мультимедиа аппаратурой.

3. Специализированная аудитория для выполнения лабораторных работ, оснащенная рабочими столами, электрическими розетками, компьютером, проектором и экраном.

#### **11. МЕТОДИЧЕСКИЕ УКАЗАНИЯ ДЛЯ ОБУЧАЮЩИХСЯ ПО ОСВОЕНИЮ ДИСЦИПЛИНЫ (МОДУЛЯ)**

Дисциплина «Компьютерная графика» посвящена одной из главных инженерных задач– построение моделей и чертежей. В структуре дисциплины выделены 4 раздела, объединенных общей целевой направленностью.

В первом разделе излагаются термины и определения, используемые в компьютерной графике, изучаются основные виды компьютерной графики, Основы работы с некоторыми программными пакетами компьютерной графики .

Содержание первого раздела следует воспринимать как основы, являющиеся базой для освоения последующих разделов.

Во втором разделе излагаются основы работы в программном пакете инженерной графики AutuCAD 2012. Методы настройки интерфейса и рабочей области, основные служебные команды. Без знания данного раздела, работа в приложении представляется затруднительной.

В третьем разделе рассматриваются основные принципы создания и редактирования 2D изображения, методы формирования чертежей. Без знания правил работы с 2D элементами, невозможно перейти к изучению построению 3D моделей, изучаемых в четвертом разделе.

Четвертый раздел является заключительным и позволяет изучить правила построения трехмерных моделей, что является основой современных технологий решения инженерных задач..

Все разделы информационно и логически взаимосвязаны . В этой связи следует отметить важность повторения пройденного материала и своевременного изучения вопросов в рамках самоподготовки перед занятиями.

Весь материал излагается с использованием информационных технологий в виде интерактивных демонстраций. Принцип построения это видеоурок, позволяющий студентам понять технологию работы. Важным моментом является также необходимость ведения конспекта занятий, так как это позволяет лучше запомнить главные моменты, раскрывающие суть темы и её глубину, вокруг которых должно строиться самостоятельное изучение дисциплины.

При подготовке к занятию, студентам требуется изучить разделы книг, указанных для самостоятельной работы и конспекты предыдущих занятий. Лабораторные занятия делятся на две части: первая – видеоурок, а вторая - выполнение заданий.

В тетрадях важно не только фиксировать основные пункты, но и записывать комментарии преподавателя, описывающие возможным вариантам действий, налагаемым ограничениям и др. Освоение методик должно происходить в форме диалога между студентами и преподавателем, с тем, чтобы снять все трудные и неоднозначные для понимания позиции. Вопросы, задаваемые студентами, позволяют преподавателю вносить коррективы в содержание занятий.

Основным в самостоятельной работе являются вопросы для текущего и промежуточного контроля и примеры индивидуальных заданий, содержащиеся в Фонде

Промежуточная аттестация - зачет проводится в конце семестра в традиционной форме собеседования и включают вопрос и задание. Перечень вопросов и заданий для зачета приведены в Фонде оценочных средств. Следует принять во внимание, что в соответствии с правилами проведения промежуточной аттестации, преподаватель имеет право задавать дополнительные вопросы и задания (не вошедшие в ФОС). Студенты, не выполнившие лабораторные работы к зачету не допускаются. Итоговая оценка по промежуточной аттестации проставляется с использованием модуль - рейтинговой системы РИТМ - МИИТ.

Учебники и учебные пособия, рекомендуемые для изучения дисциплины, указаны в разделах основная и дополнительная литература. Возможно использование книг других авторов. В этом случае следует обсудить выбор с преподавателем.